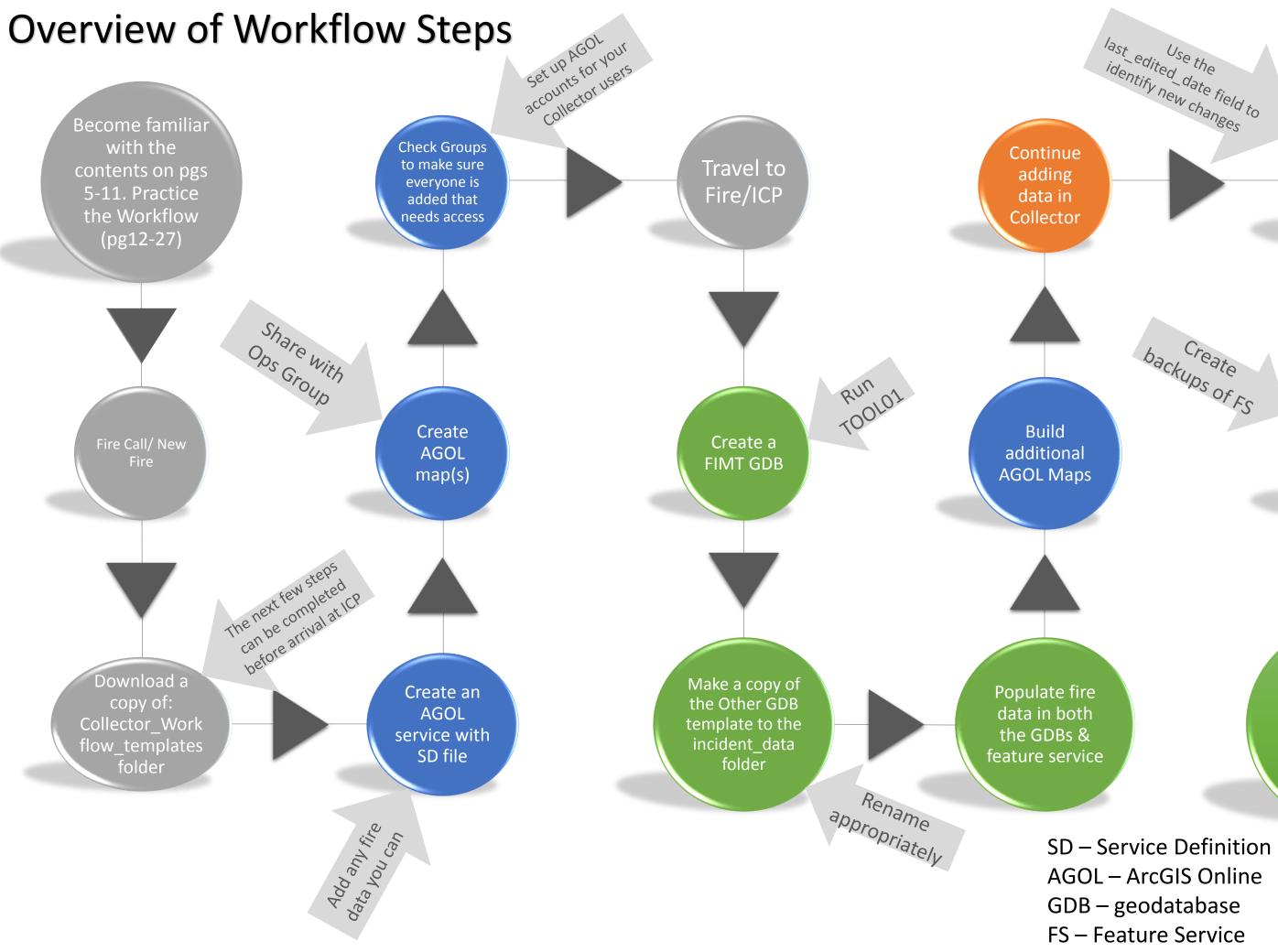

Sync the GDBs with new data from AGOL

Sync the feature service with new data in the GDBs

Continue process of keeping data synced between the GDBs & feature service

SD – Service Definition AGOL – ArcGIS Online GDB – geodatabase FS – Feature Service

backups of FS

ArcMap Collector